# **Electronics Shop**

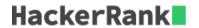

A person wants to determine the most expensive computer keyboard and USB drive that can be purchased with a give budget. Given price lists for keyboards and USB drives and a budget, find the cost to buy them. If it is not possible to buy both items, return -1.

### **Example**

```
b = 60 \ keyboards = [40, 50, 60] \ drives = [5, 8, 12]
```

The person can buy a 40 keyboard + 12 USB drive = 52, or a 50 keyboard + 8 USB drive = 58. Choose the latter as the more expensive option and return 58.

## **Function Description**

Complete the getMoneySpent function in the editor below.

getMoneySpent has the following parameter(s):

- int keyboards[n]: the keyboard prices
- int drives[m]: the drive prices
- *int b*: the budget

#### **Returns**

• int: the maximum that can be spent, or -1 if it is not possible to buy both items

#### **Input Format**

The first line contains three space-separated integers b, n, and m, the budget, the number of keyboard models and the number of USB drive models.

The second line contains n space-separated integers keyboard[i], the prices of each keyboard model. The third line contains m space-separated integers drives, the prices of the USB drives.

#### **Constraints**

- $1 \le n, m \le 1000$
- $1 \le b \le 10^6$
- The price of each item is in the inclusive range  $[1,10^6]$ .

## Sample Input 0

```
10 2 3
3 1
5 2 8
```

# **Sample Output 0**

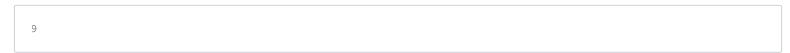

## **Explanation 0**

Buy the  $2^{nd}$  keyboard and the  $3^{rd}$  USB drive for a total cost of 8+1=9.

# Sample Input 1

```
5 1 1
4
5
```

# **Sample Output 1**

```
-1
```

# **Explanation 1**

There is no way to buy one keyboard and one USB drive because 4+5>5, so return -1.